## 4.2 利用者向けのよくある質問

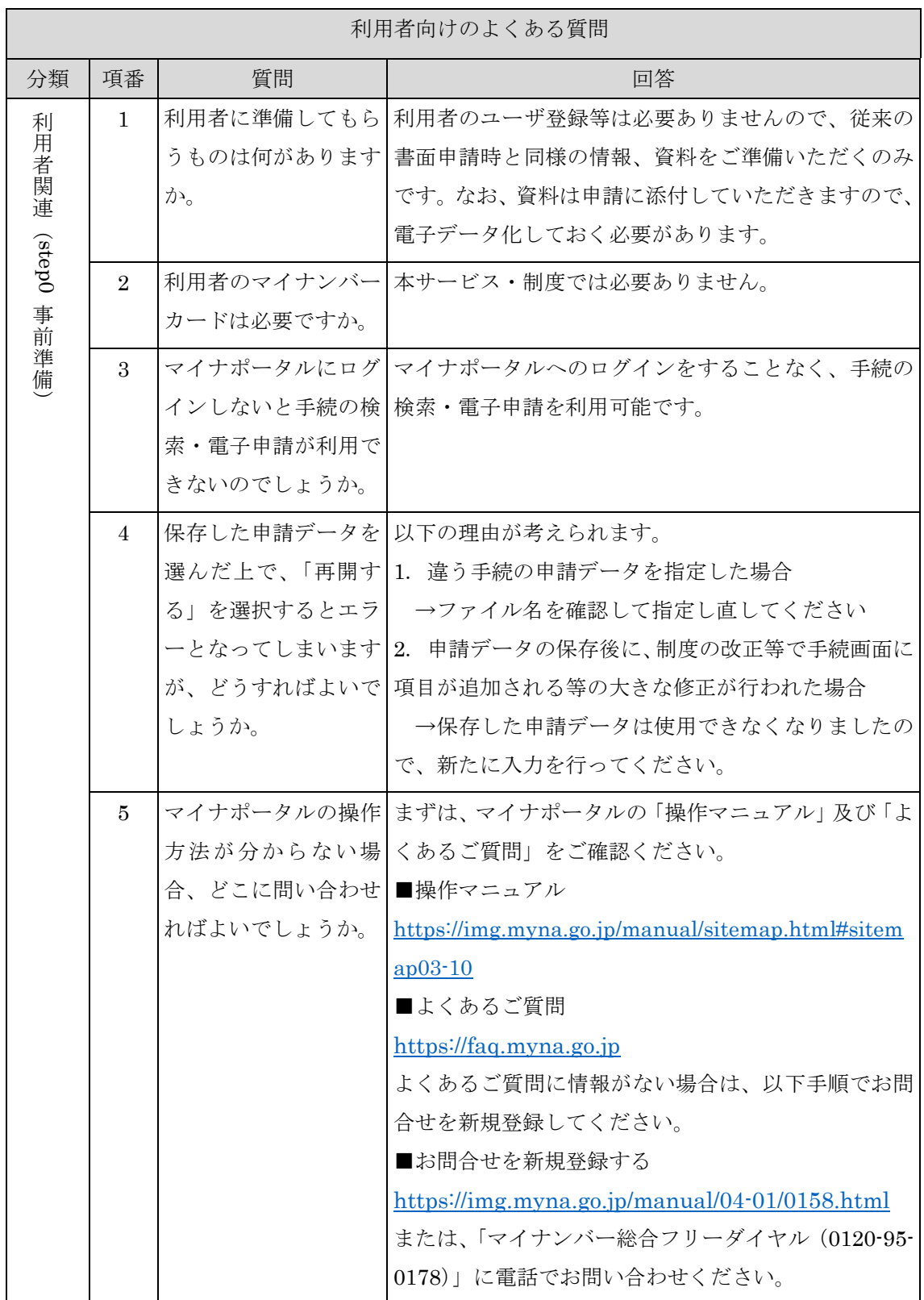

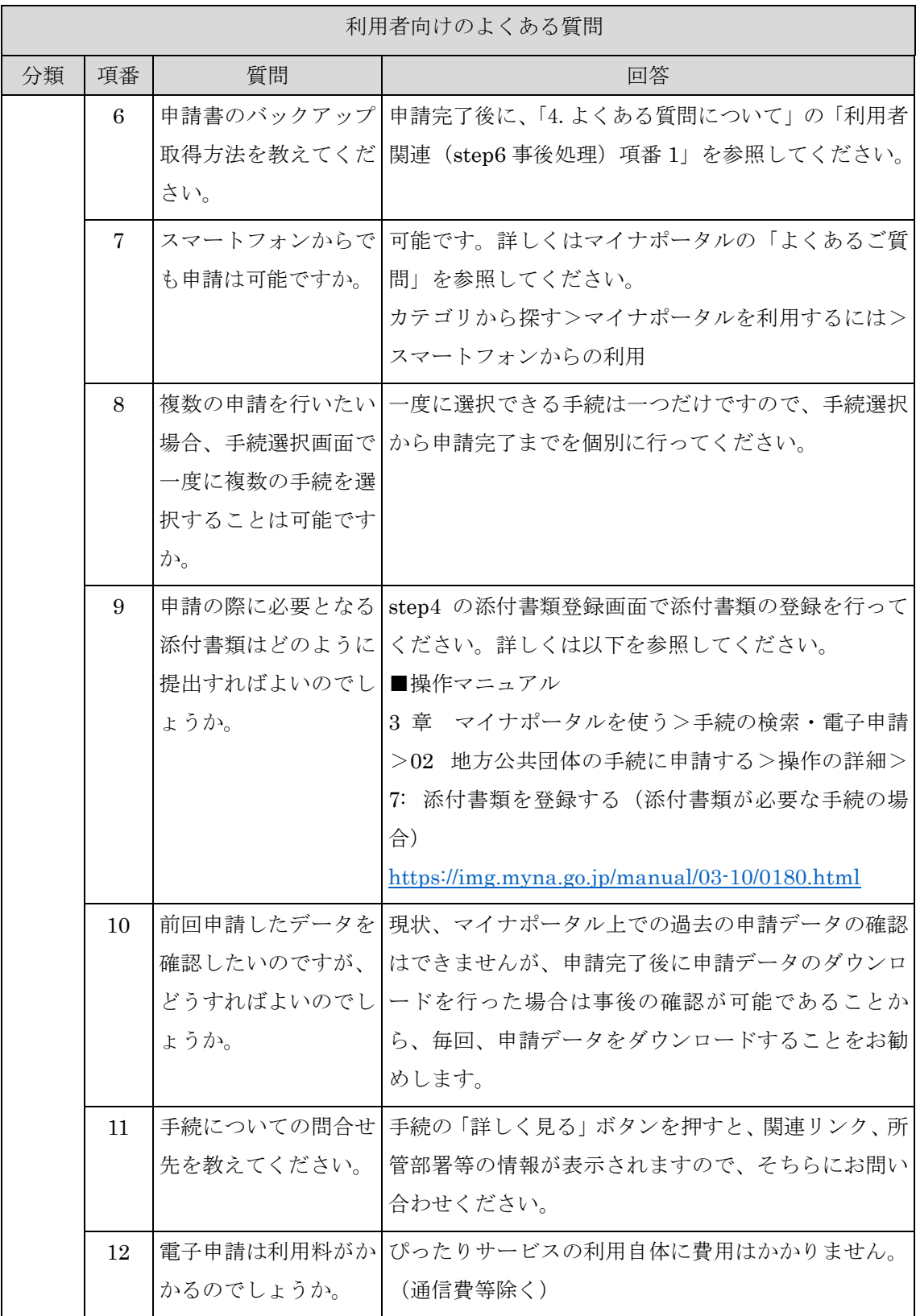

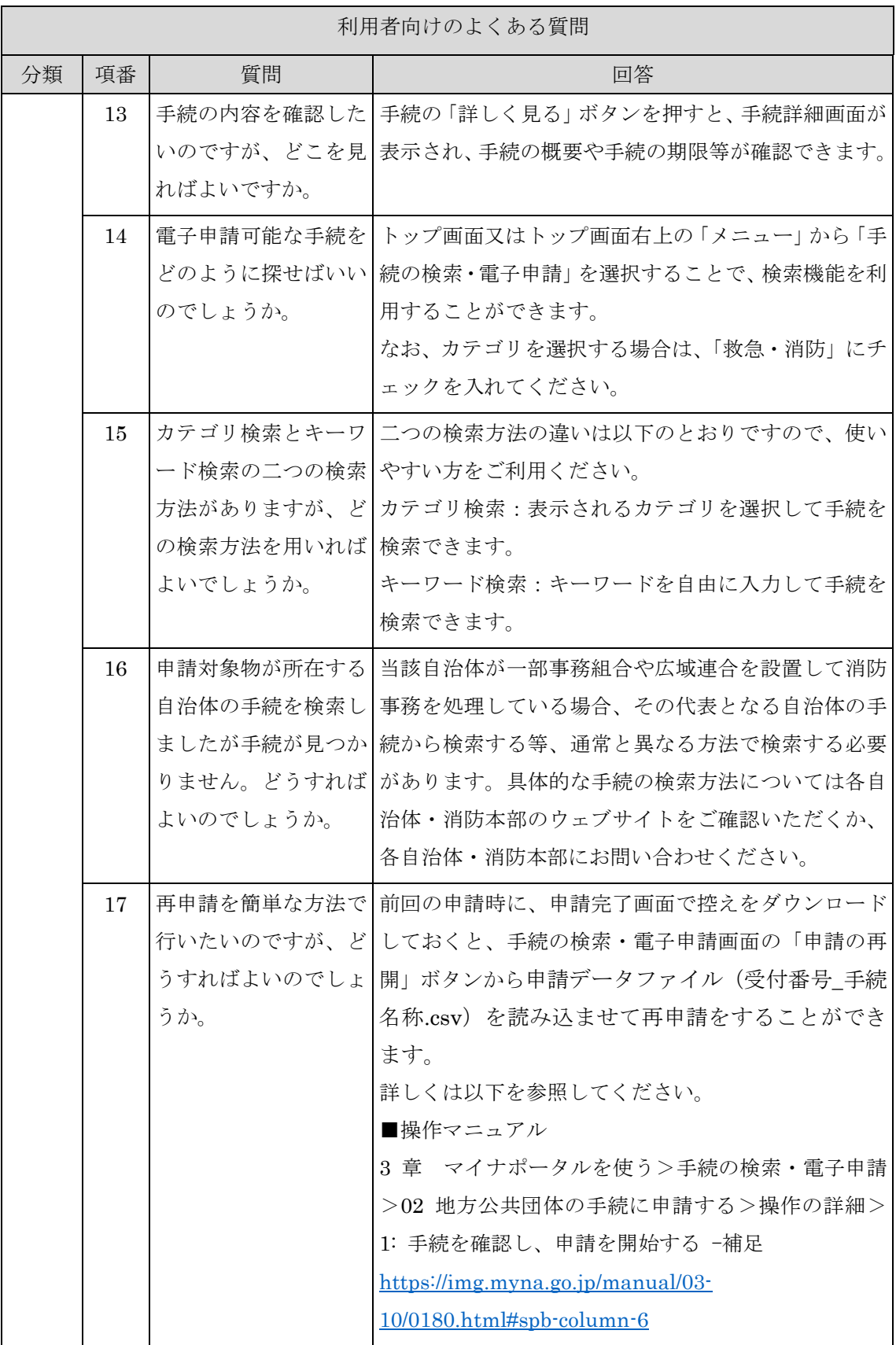

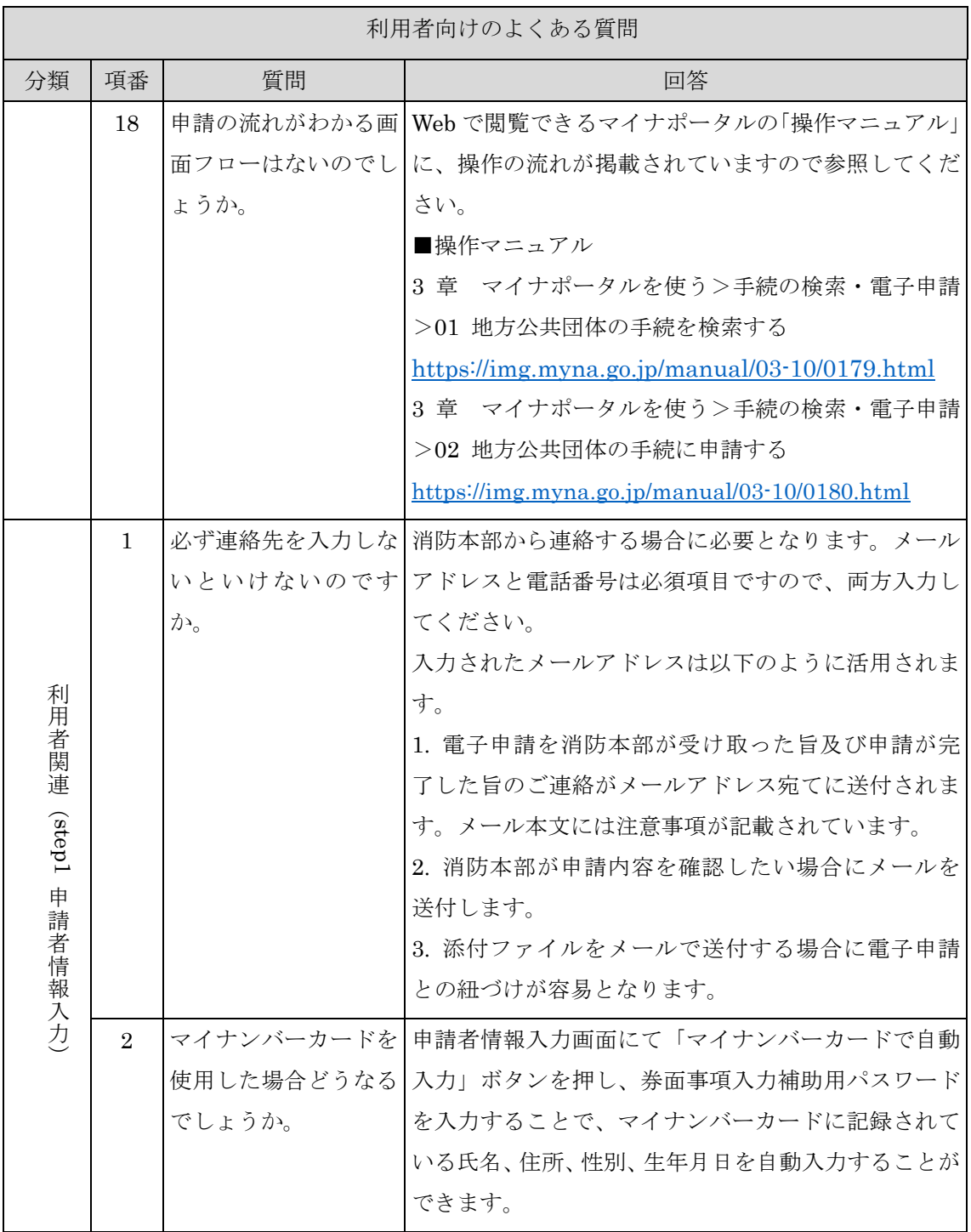

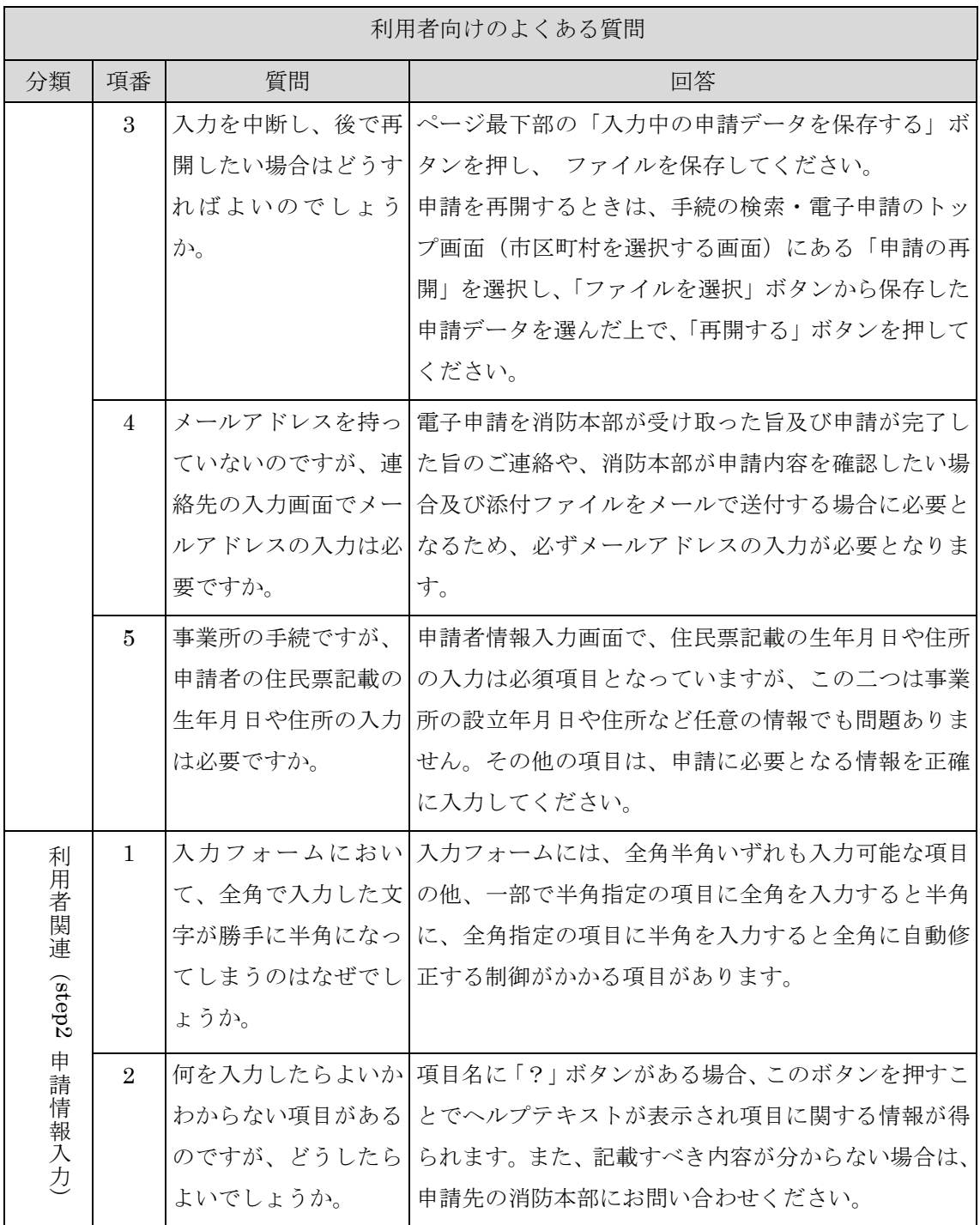

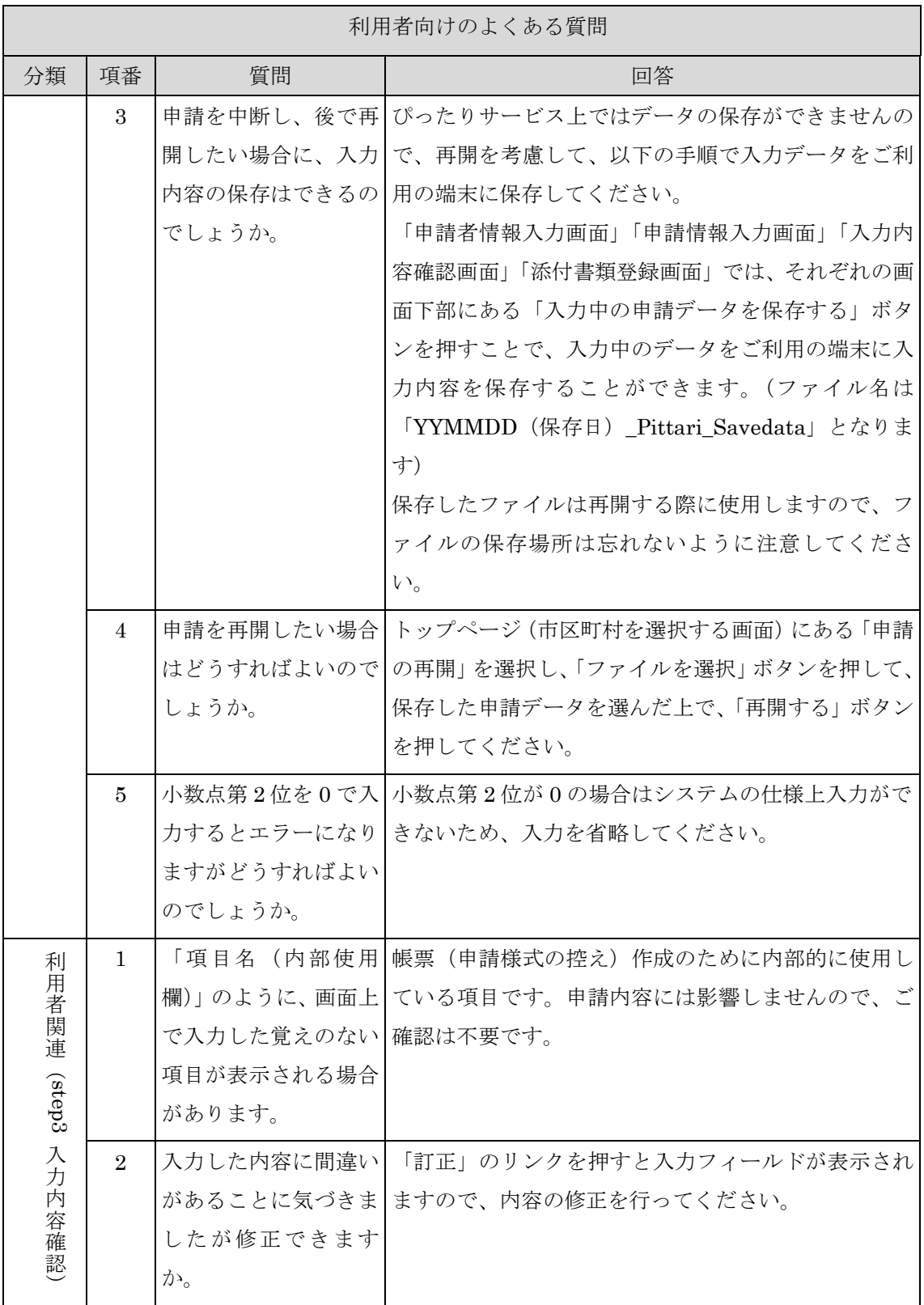

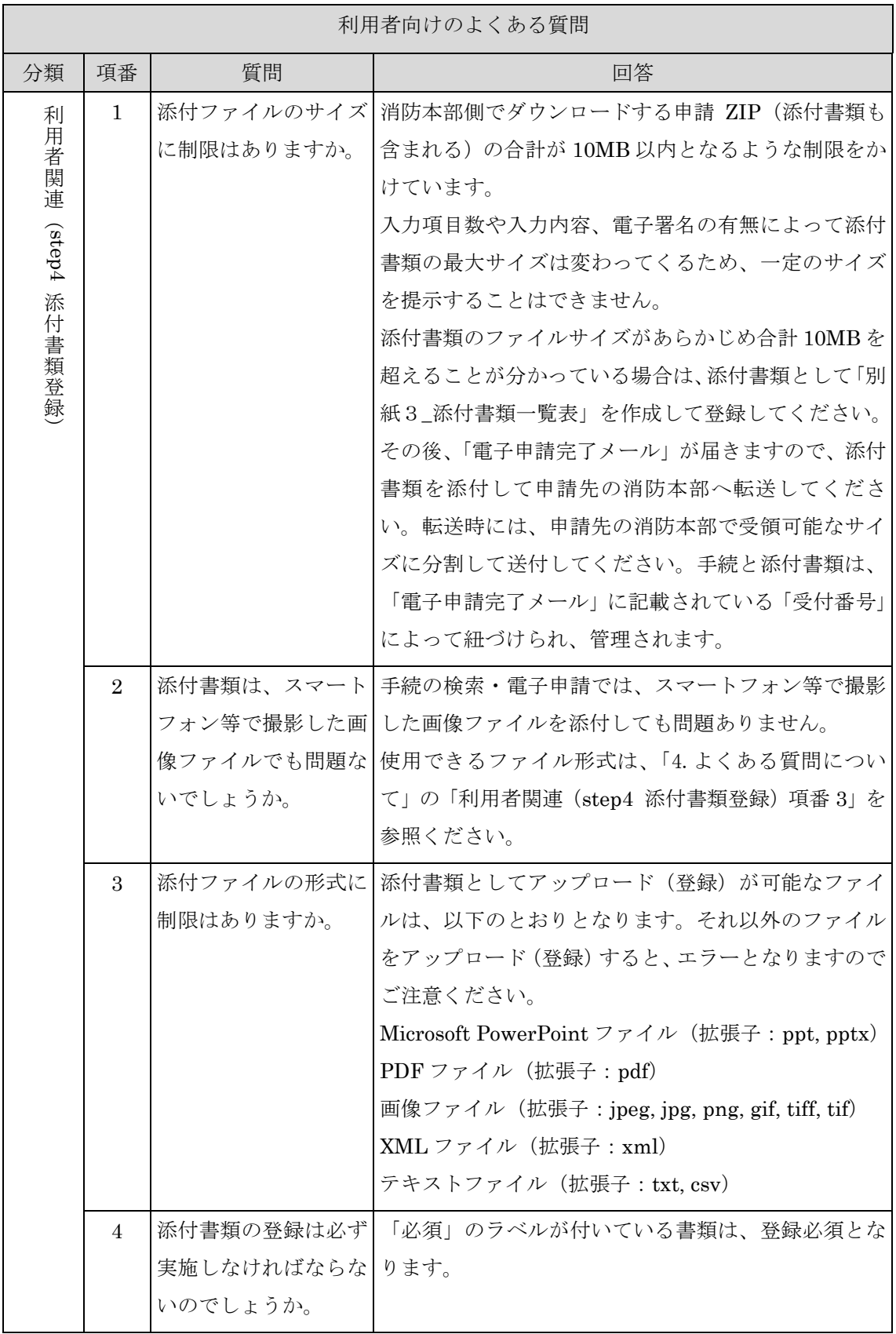

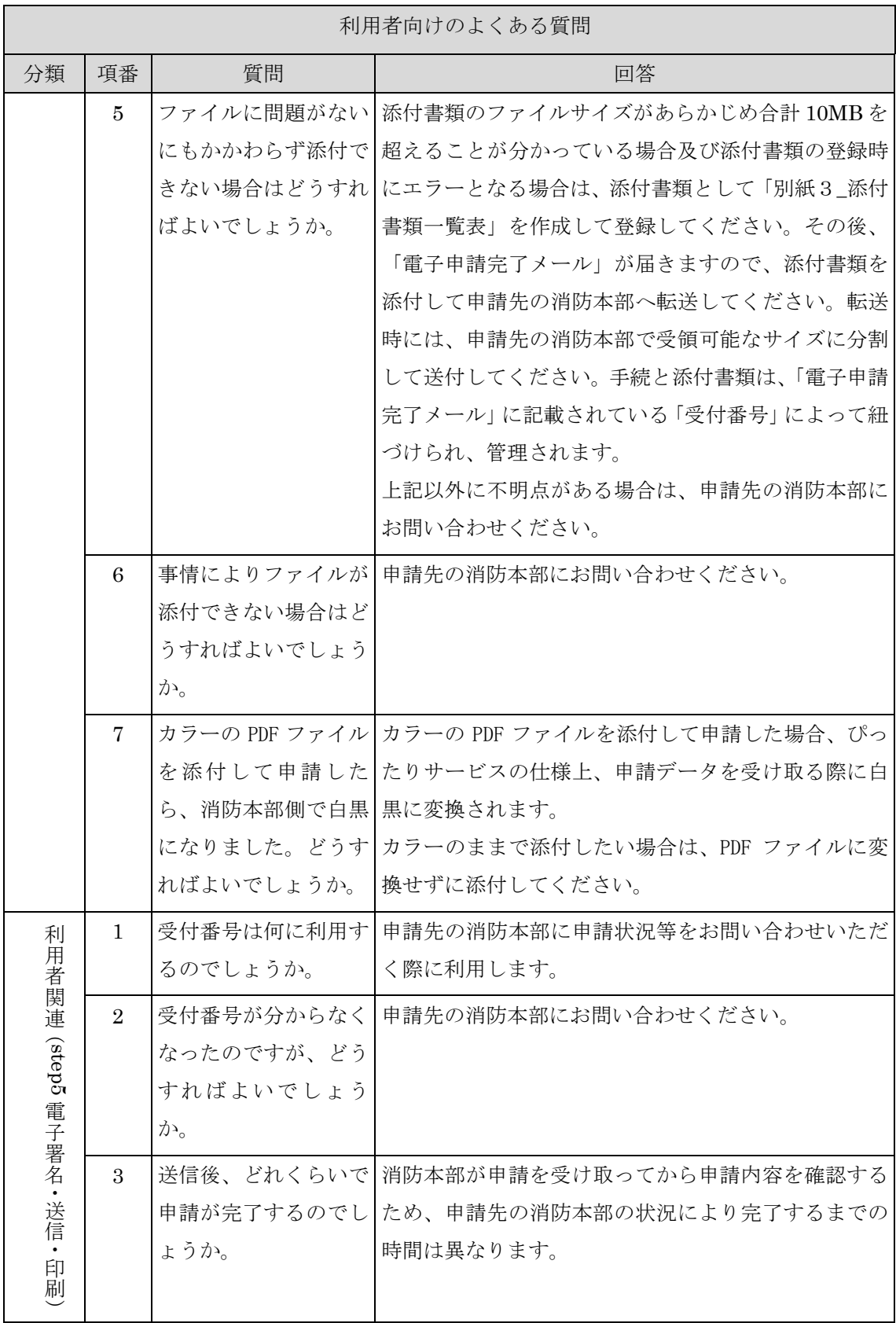

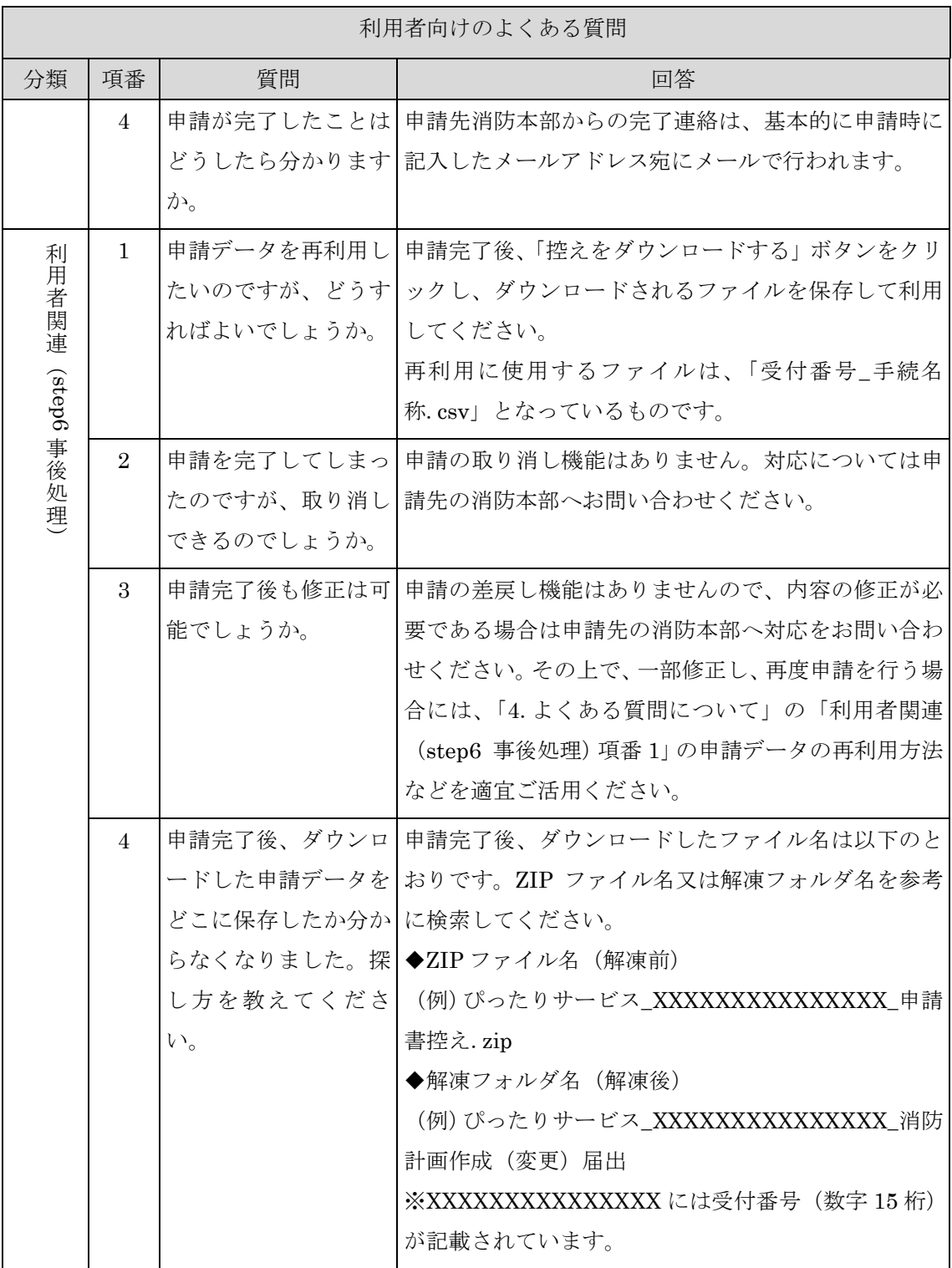

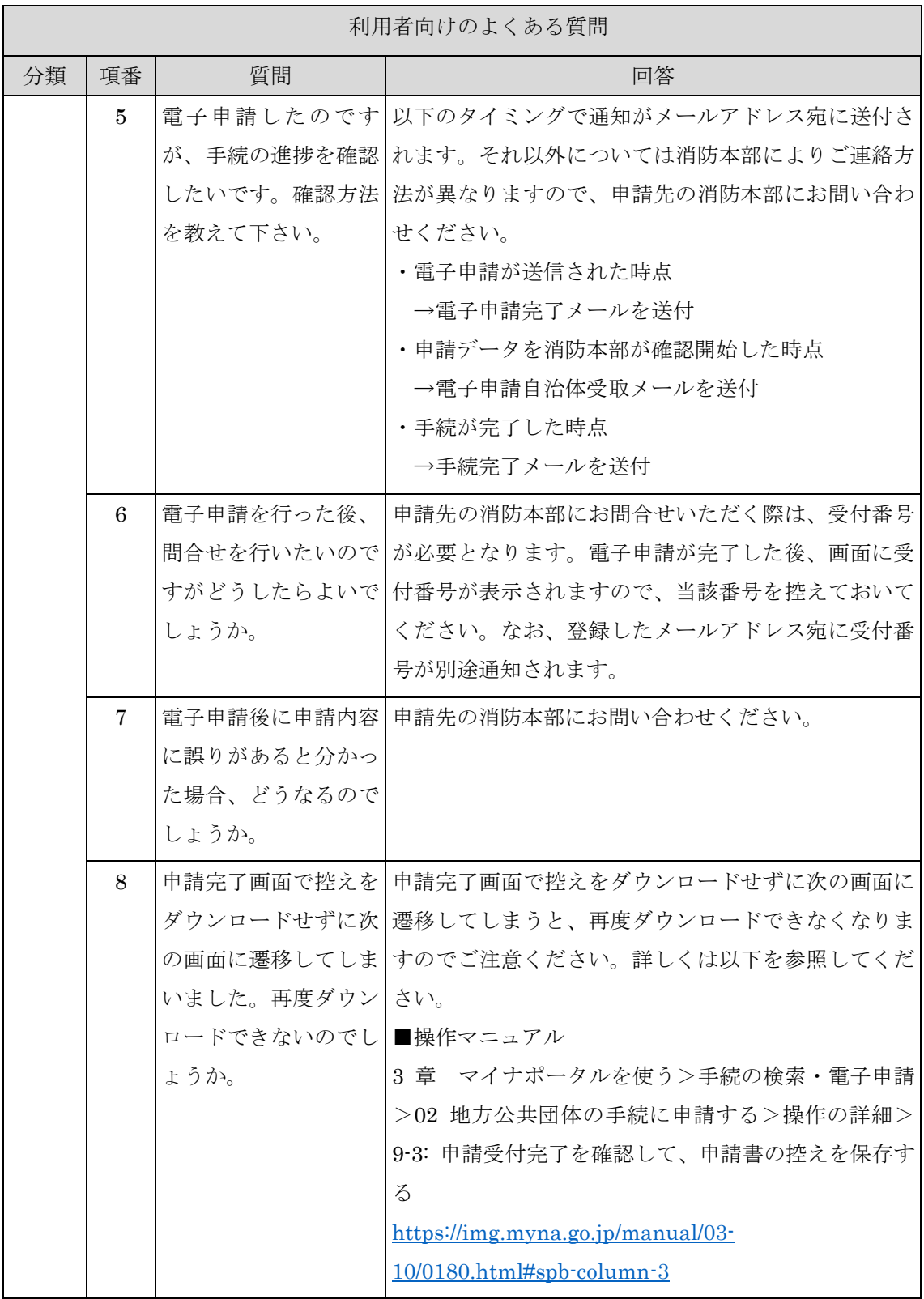

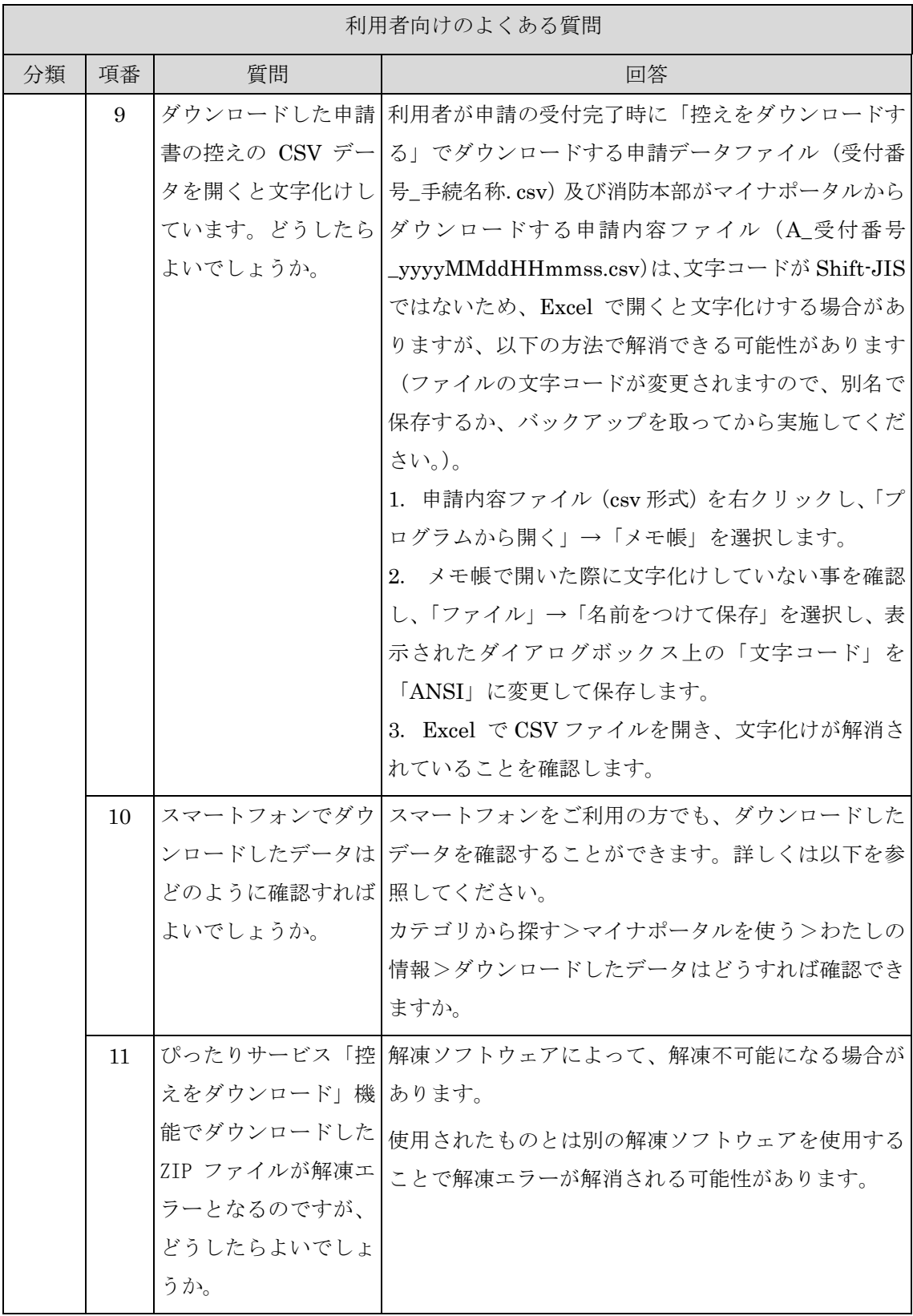